Możliwość dofinansowania

Microsoft<br>Podst<br>kończ<br>grafik

Microsoft PowerPoint - poziom podstawowy. Szkolenie komputerowe kończące się egzaminem ICDL (ECDL) S2 grafika menadżerska i prezentacyjna. Szkolenie na platformie Microsoft 365.

1 100,00 PLN brutto 1 100,00 PLN netto 110,00 PLN brutto/h 110,00 PLN netto/h

ASKE Mariusz Kwapis Brak ocen dla tego dostawcy Numer usługi 2024/07/26/161176/2238924

zdalna w czasie rzeczywistym

- Usługa szkoleniowa
- $O$  10 h

27.08.2024 do 30.08.2024

# Informacje podstawowe

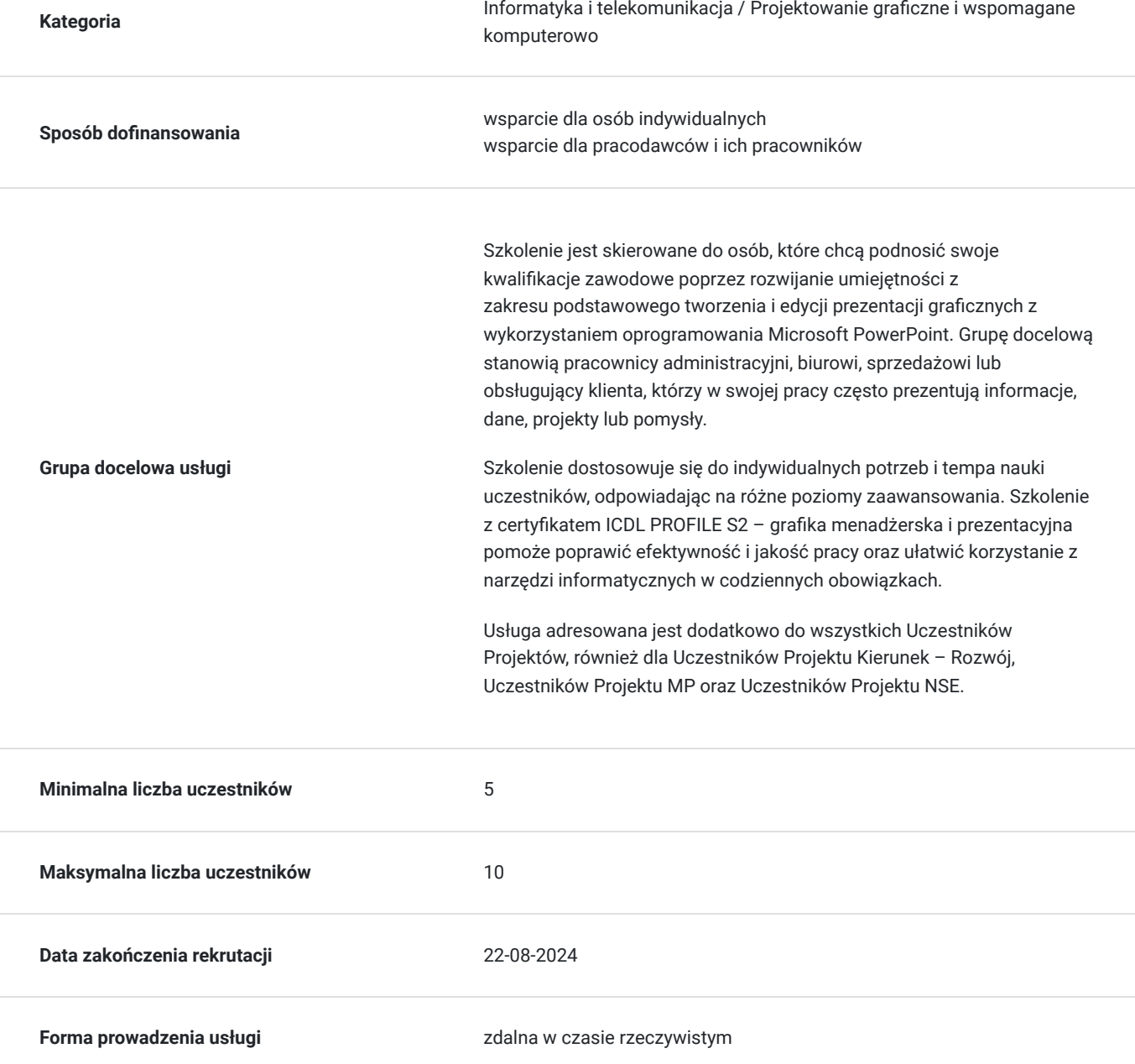

Podstawa uzyskania wpisu do BUR<br> **Akredytacja Centrów Egzaminacyjnych ECDL** 

### Cel

### **Cel edukacyjny**

Usługa potwierdza przygotowanie Uczestników do zdobycia "Certyfikatu ICDL PROFILE S2 grafika menadżerska i prezentacyjna - poziom podstawowy", który świadczy o posiadaniu umiejętnościach obsługi PowerPoint i jest uznawany za międzynarodowy standard kompetencji informatycznych. Uczestnicy szkolenia uczą się jak przygotować profesjonalne i estetyczne prezentacje, które będą służyły do przekazywania informacji, ilustracji, argumentów lub pomysłów w różnych sytuacjach zawodowych.

### **Efekty uczenia się oraz kryteria weryfikacji ich osiągnięcia i Metody walidacji**

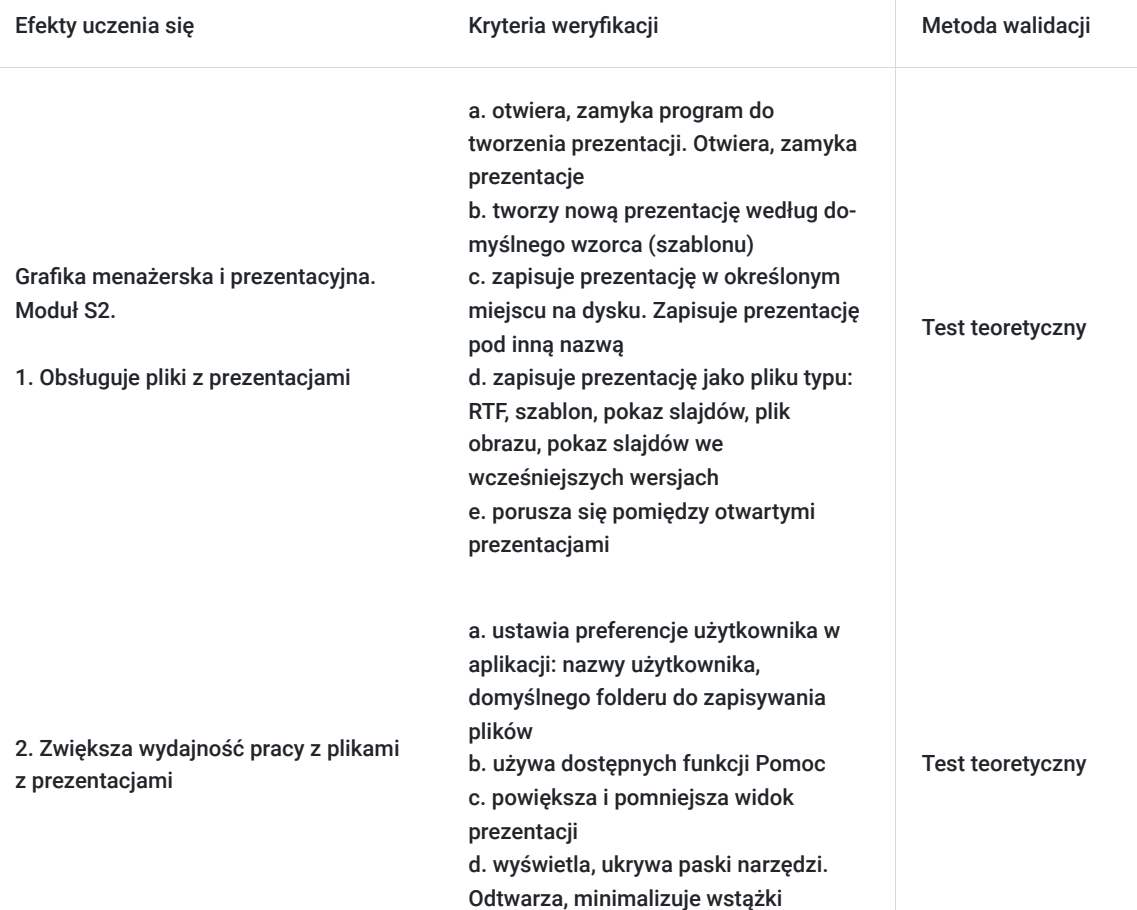

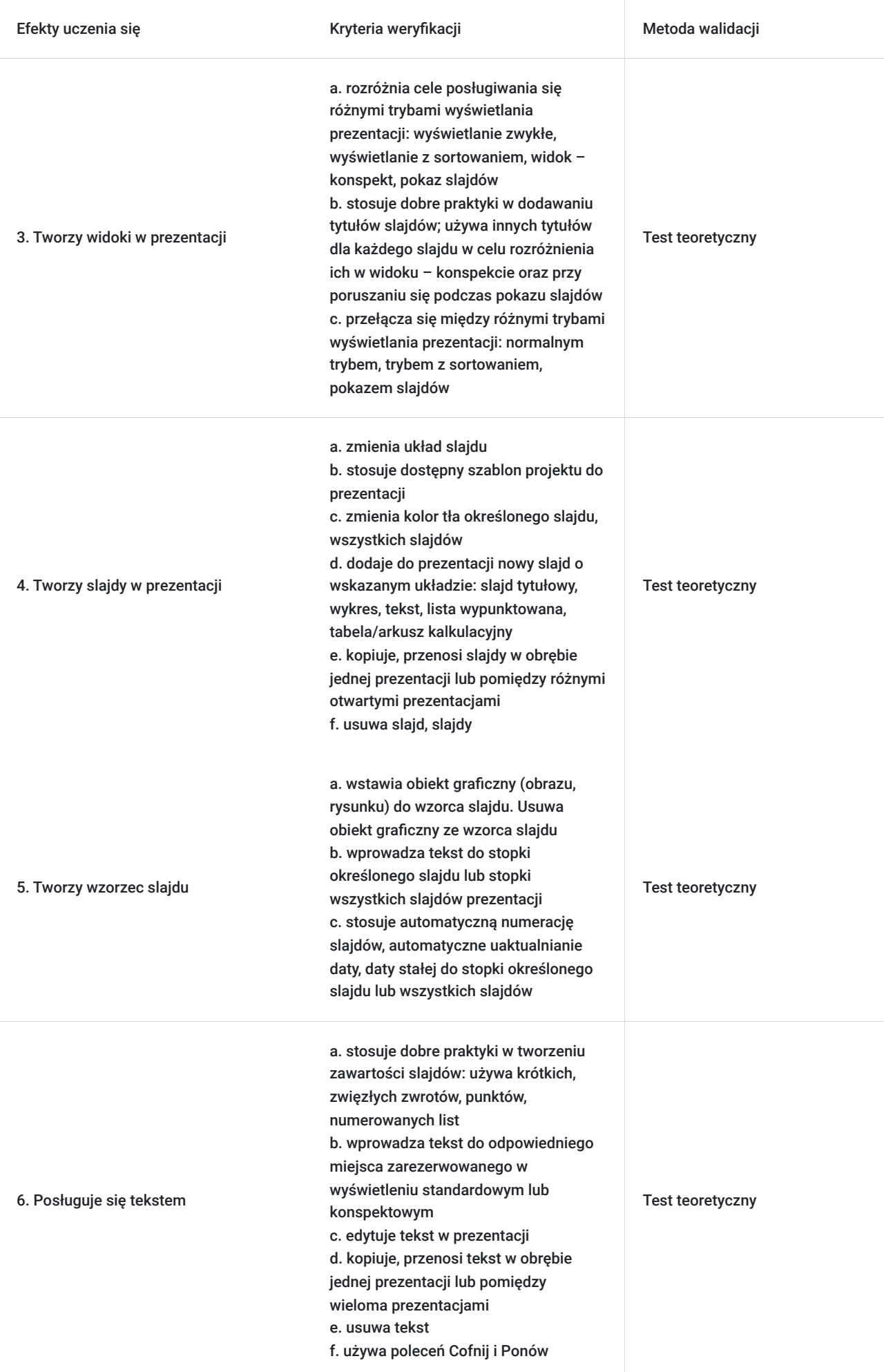

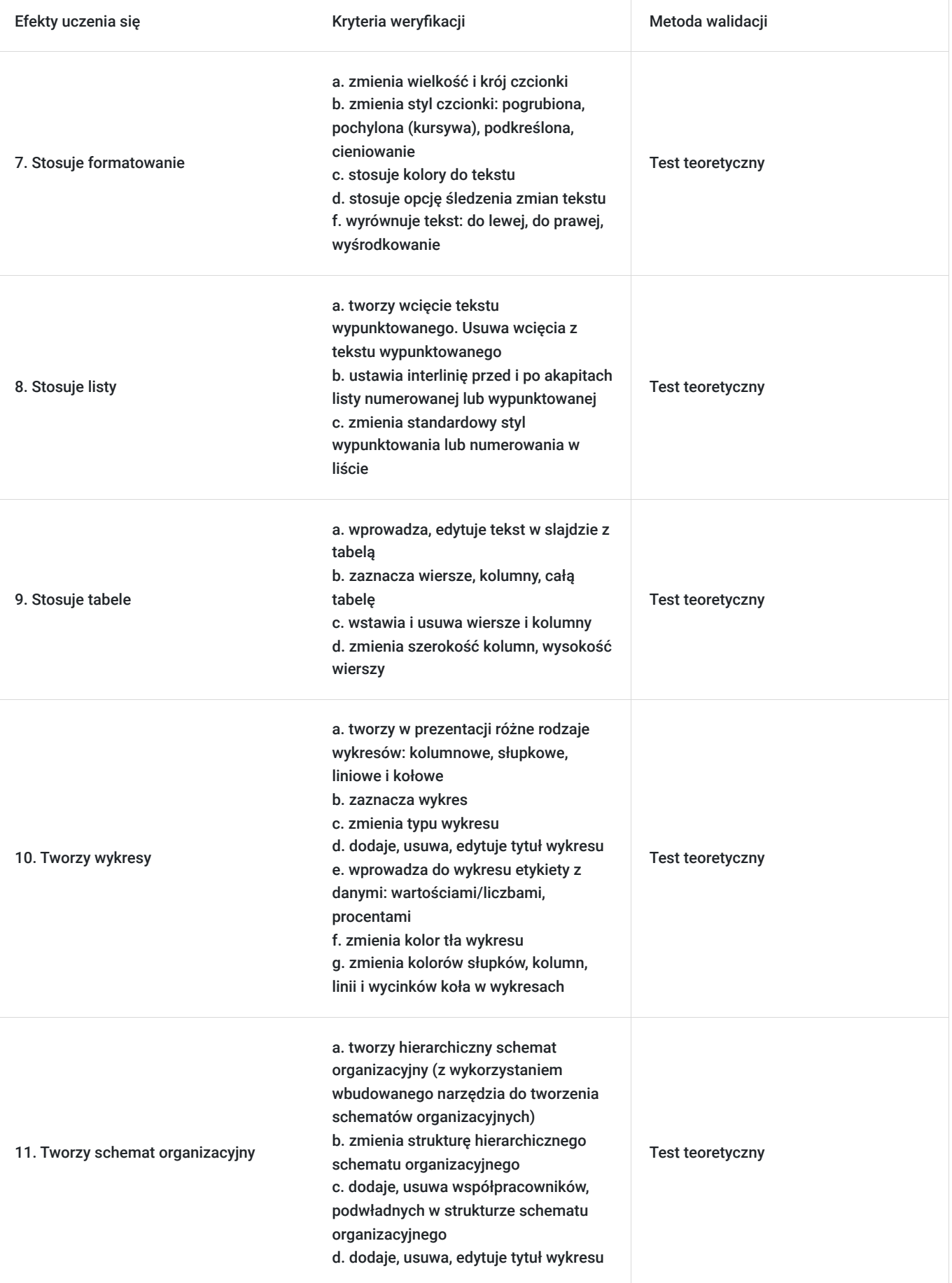

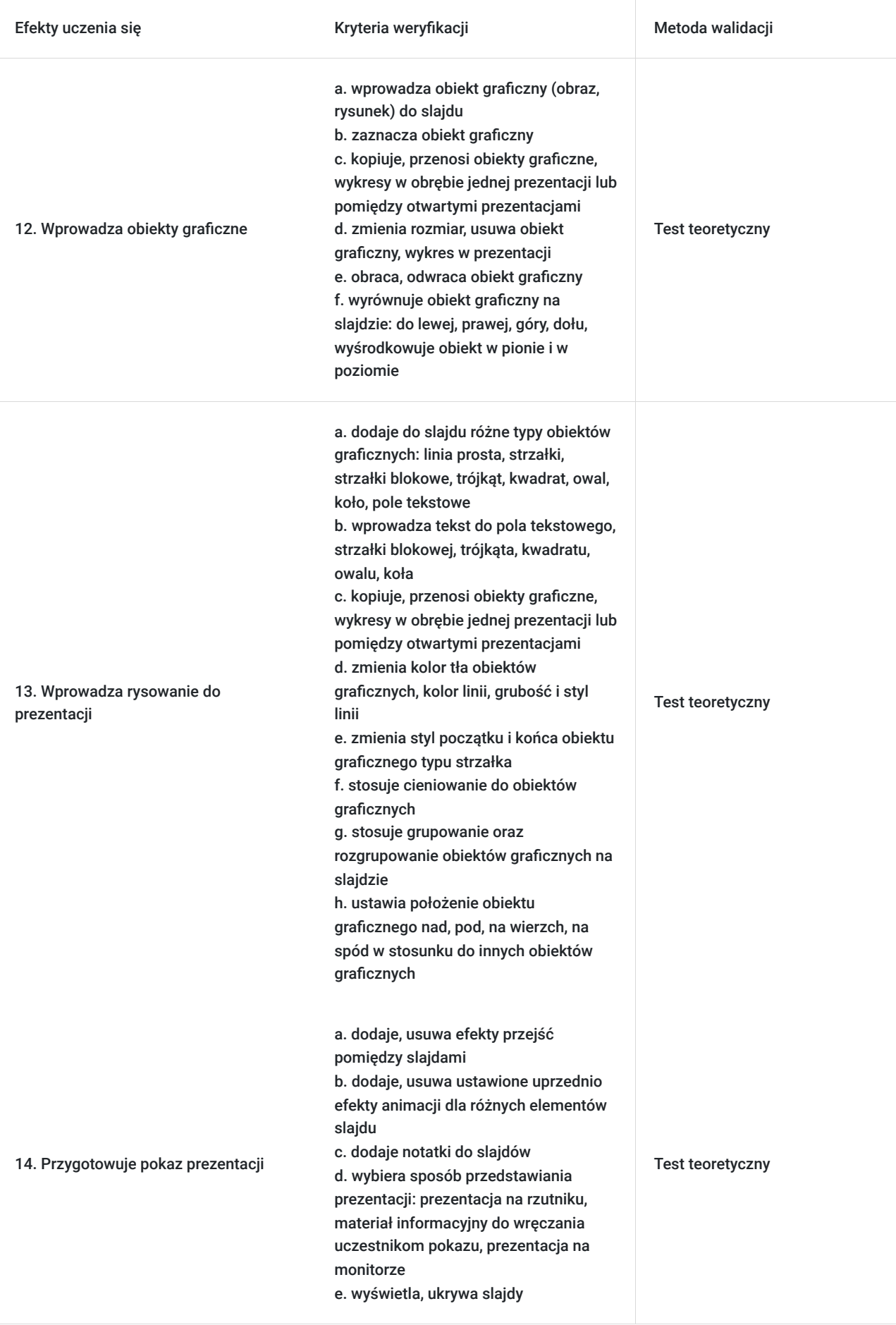

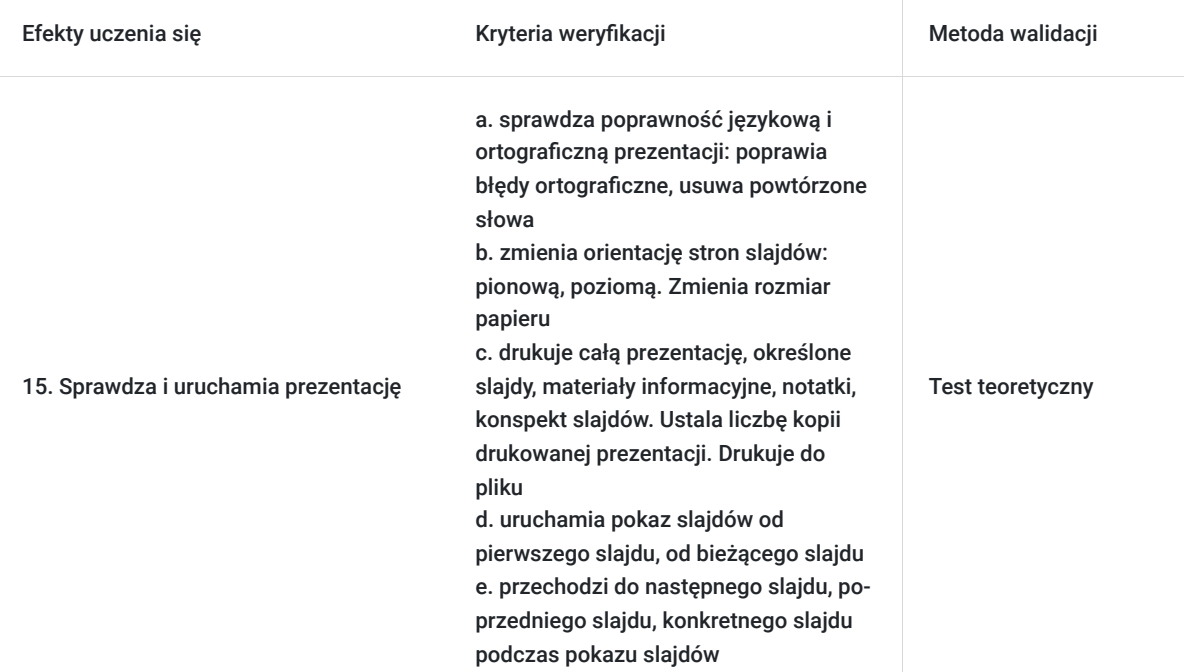

## Kwalifikacje

### **Inne kwalifikacje**

#### **Uznane kwalifikacje**

Pytanie 5. Czy dokument jest certyfikatem, dla którego wypracowano system walidacji i certyfikowania efektów uczenia się na poziomie międzynarodowym?

Europejski Certyfikat Umiejętności Komputerowych

#### **Informacje**

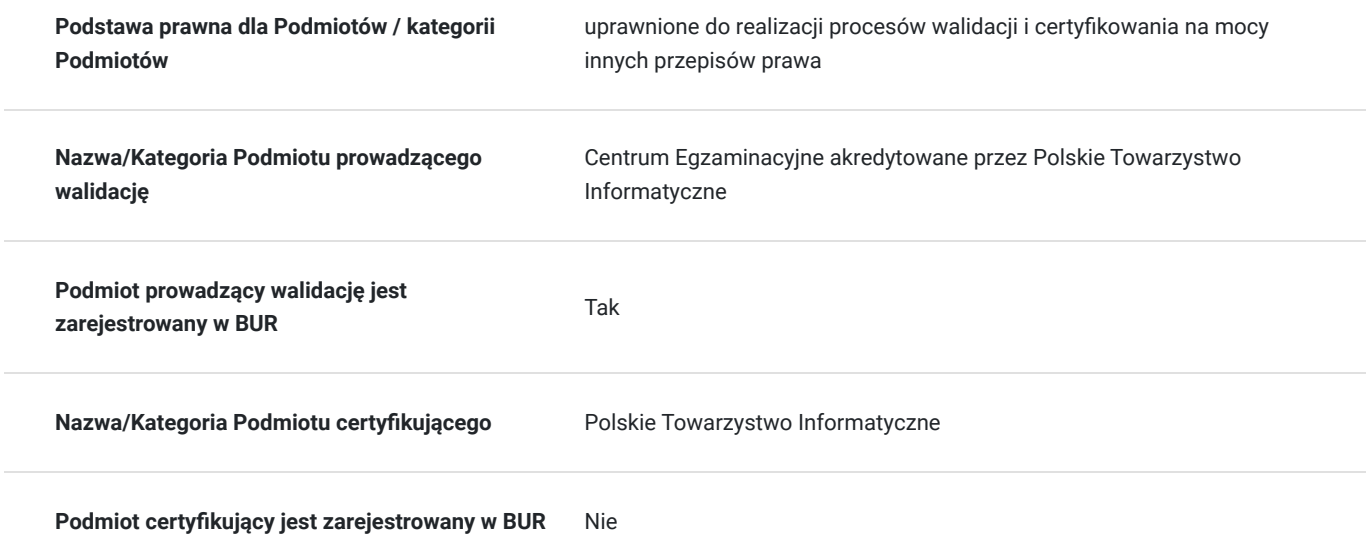

# Program

Program szkolenia obejmuje następujące moduły wiedzy i umiejętności:

#### **MODUŁ S2. GRAFIKA MENADŻERSKA I PREZENTACYJNA.**

- Praca z aplikacją do tworzenia prezentacji: otwieranie, zamykanie, zapisywanie plików w różnych formatach, ustawianie preferencji, korzystanie z funkcji Pomoc, zmiana widoku i pasków narzędzi.
- Tworzenie prezentacji zgodnie z dobrymi praktykami: wybór odpowiedniego układu i koloru tła slajdów, dodawanie tytułów i zawartości, przełączanie się między trybami wyświetlania, dodawanie i usuwanie slajdów, modyfikowanie wzorca slajdu i stopki.
- Wprowadzanie, edycja i formatowanie tekstu w prezentacjach: zmiana czcionki i koloru, wyrównywanie i śledzenie zmian tekstu, tworzenie list wypunktowanych i numerowanych, wstawianie i edycja tabel.
- Tworzenie i edycja wykresów i schematów organizacyjnych: wybór typu i koloru wykresu, dodawanie tytułu i etykiet, zmiana tła, tworzenie hierarchicznej struktury schematu, dodawanie i usuwanie elementów.
- Wstawianie i manipulacja obiektami graficznymi: dodawanie obrazów i rysunków, kopiowanie, przenoszenie, zmiana rozmiaru i orientacji, wyrównywanie i grupowanie, stosowanie cieniowania i stylów linii.
- Przygotowanie i uruchomienie pokazu slajdów: dodawanie efektów przejść i animacji, wprowadzanie notatek, wybór sposobu przedstawiania prezentacji, sprawdzanie poprawności językowej i ortograficznej, drukowanie i zapisywanie prezentacji, przechodzenie między slajdami podczas pokazu.

Uczestnicy będą mieli okazję do praktycznego ćwiczenia różnych zagadnień związanych z modułami sylabusaS2. Szkolenie prowadzone jest w formie warsztatowej z wykorzystaniem prezentacji, ćwiczeń praktycznych i testów sprawdzających.

#### **Egzamin:**

Organizator w ramach usługi szkolenia pokrywa koszt przystąpienia do pierwszego egzaminu z modułu ICDL S2. Egzamin może odbyć się w formie zdalnej lub stacjonarnej (sposób jego przeprowadzenia jest ustalany przed szkoleniem).

Ocena umiejętności Kandydata dokonywana jest na podstawie wyniku testu, który jest realizowany na komputerze (za pomocą aplikacji egzaminacyjnej PTI), składający się z zadań praktycznych oraz z pytań wielokrotnego wyboru z jedną poprawna odpowiedzią. Każdy test ma formę elektroniczną i trwa 45 minut. Test składa się z zadań, które należy wykonać w określonej kolejności i zgodnie z instrukcjami. Zadania mogą dotyczyć dowolnych tematów z zakresu sylabusa modułu. Każde zadanie jest oceniane punktowo, przy czym część punktów może być przyznana za poprawność wykonania poszczególnych kroków. Aby zaliczyć test, Kandydat musi uzyskać co najmniej 75% punktów. W przypadku niezaliczenia egzaminu, możliwe są egzaminy poprawkowe, aczkolwiek nie w tym samym dniu, co egzamin pierwotny.

#### **Walidacja:**

Metoda weryfikacji: egzamin zewnętrzny, realizowany na komputerze, składający się z zadań (poleceń).

## Harmonogram

Liczba przedmiotów/zajęć: 3

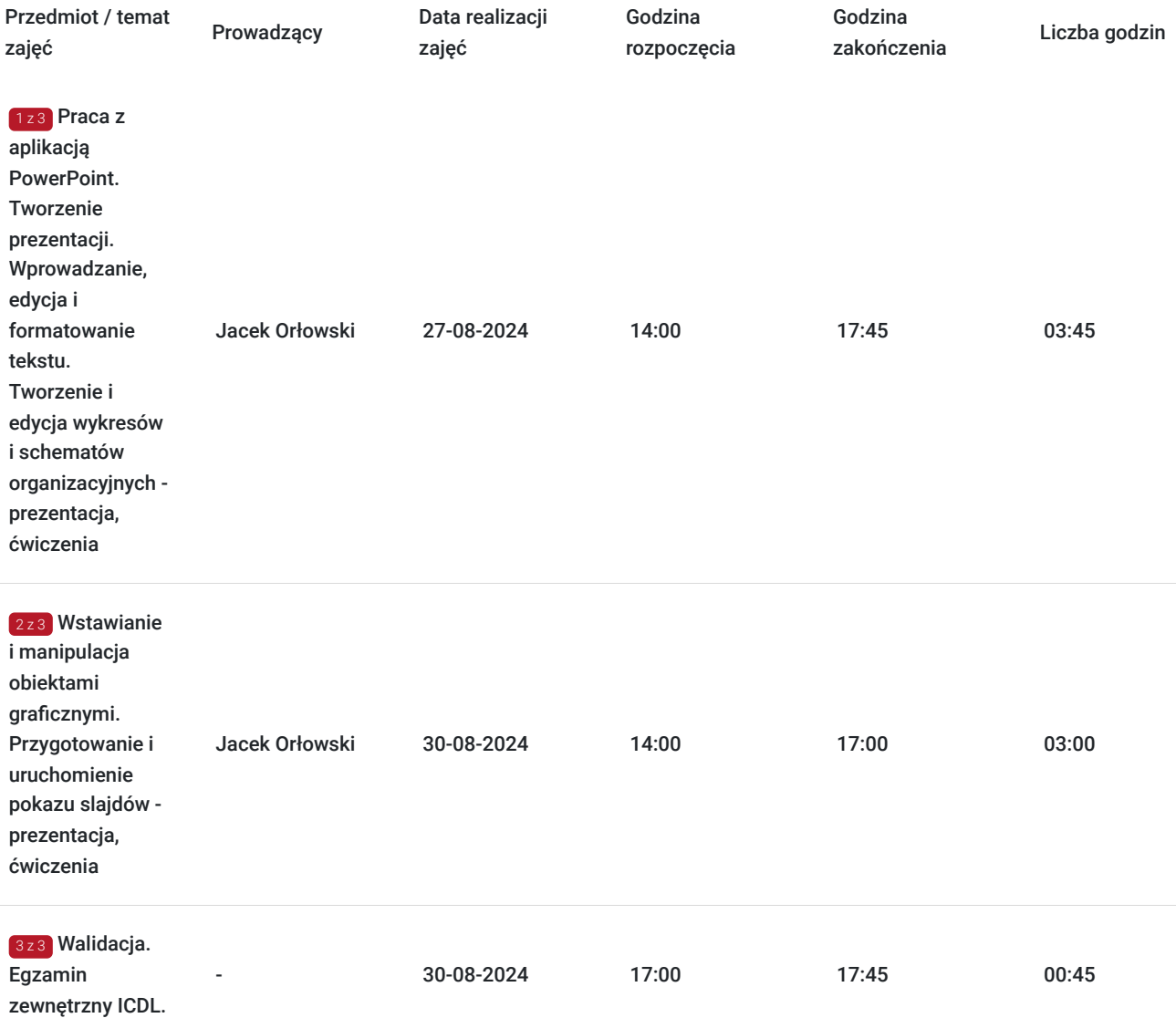

# Cennik

### **Cennik**

![](_page_7_Picture_204.jpeg)

### Prowadzący

Liczba prowadzących: 1

![](_page_8_Picture_6.jpeg)

### Jacek Orłowski

 $1 z 1$ 

Ponad 22 letnie doświadczenie zawodowe zdobył jako praktyk pełniąc m.in. funkcję: administratora pracowni komputerowej, trenera, wykładowcy czy nauczyciela. Jako nauczyciel informatyki w szkolnictwie 22 lata pracy. Jako trener i wykładowca od 16 lat prowadzeni szkolenia m.in. z obsługi komputera, oprogramowania biurowego czy programów księgowych. Od 2006 roku czynny Egzaminator ICDL. Przeprowadził ponad 10 tys. egzaminów. Absolwent Uniwersytetu Warmińsko-Mazurskiego w Olsztynie i Wyższej Szkoły Informatyki i Ekonomii TWP w Olsztynie.

### Informacje dodatkowe

#### **Informacje o materiałach dla uczestników usługi**

Każdy z Uczestników otrzymuje dostęp do OneDrive, gdzie znajduja się materiały szkoleniowe w wersji elektronicznej, tj. skrypt i zestawy do ćwiczeń.

### **Warunki uczestnictwa**

1. Ustalenie z Organizatorem co najmniej 5 dni przed szkoleniem formy przeprowadzenia egzaminu ICDL (zdalna czy stacjonarna). 2. W przypadku wyboru egzaminu ICDL w formie zdalnej Uczestnik wyraża zgodę na zainstalowanie przed szkoleniem na swoim komputerze/laptopie (wyposażonym w głośnik, mikrofon oraz kamerę), z którego będzie zdawał egzamin aplikacji egzaminacyjnej PTI (wg. instrukcji Egzaminatora/Centrum Egzaminacyjnego).

3. Zawarcie przez Uczestnika umowy z Organiztorem na realizację usługi szkoleniowej.

### **Informacje dodatkowe**

Uczestnik szkolenia po zdaniu egzaminu otrzymuje zaświadczenie o ukończeniu szkolenia oraz certyfikat ICDL PROFILE S2 grafika menadżerska i prezentacyjna w wersji elektronicznej. Certyfikat nie ma określonego terminu ważności.

Szkolenie obejmuje 20 godzin dydaktycznych. 1h dydaktyczna = 45 min.

Zawarto umowę z WUP w Toruniu w ramach Projektu Kierunek – Rozwój. Zawarto umowe z WUP w Krakowie w ramach Projektu "Małopolski pociąg do kariery - sezon 1" oraz Projektu "Nowy start w Małopolsce z EURESem".

Podana cena dotyczy szkolenia dofinansowanego w co najmniej 70% ze środków publicznych. W przypadku uzyskania przez Uczestnika mniejszego dofinansowania do ceny na fakturze zostanie doliczony podatek 23% VAT. (Zwolnienie na podstawie § 3 ust. 1 pkt 14 Rozporządzenia Ministra Finansów z 20 grudnia 2013 r. w sprawie zwolnień od podatku od towarów i usług oraz warunków stosowania tych zwolnień t.j. Dz.U. 2018 poz. 701).

# Warunki techniczne

Zanim weźmiesz udział w szkoleniu, zapoznaj się z następującymi informacjami:

1. Szkolenie odbywa się na **licencji Microsoft 365 udostępnianej przez Organizatora**. Nie musisz posiadać własnych programów do pracy z arkuszem kalkulacyjnym.

2. Potrzebujesz komputera, laptopa lub urządzenia przenośnego z głośnikiem, mikrofonem i kamerą.

3. Musisz mieć dostęp do Internetu - przewodowego lub bezprzewodowego (3G lub 4G/LTE). Minimalna przepustowość to 600 kb/s, a rekomendowana 1,5 Mb/s.

- 4. System operacyjny: macOS 10.7 lub nowszy/Windows 10, 8, 7; na urządzeniu mobilnym: iOS lub Android.
- 5. Możesz korzystać z dowolnej przeglądarki internetowej: Edge, Chrome, Firefox, Safari, Internet Explorer itp.
- 6. Linki do szkolenia będą aktywne podczas jego trwania (otrzymasz je od Organizatora).
- 7. Jeśli chcesz przystąpić do egzaminu w formie zdalnej, musisz mieć możliwość zainstalowania aplikacji egzaminacyjnej PTI.

# Kontakt

![](_page_9_Picture_10.jpeg)

### Administrator

**E-mail** info@aske.com.pl **Telefon** (+48) 698 301 596